Honoraires fixe

Codes spécifiques

## *En fin… la facturation noir sur blanc*

# *Alors vous assurez des soins postnatals – III*

**L** E CONGÉ DE LA PARTURIENTE et de son nouveau-né est un moment important du suivi postnatal. Nous en traiterons dans le présent article. De plus, nous discuterons des consultations demandées par d'autres professionnels de même que du nouveau mécanisme de partage des honoraires de l'accouchement. L'intérêt de ces mesures touche bien plus que les médecins accoucheurs. Informez-vous en lisant ce qui suit !

#### *Congé en établissement*

Depuis bientôt un an, une mesure permet au médecin d'être rémunéré lorsqu'il remplit la feuille sommaire au moment du congé du patient admis en unité de soins aigus. Malheureusement, cette mesure n'est pas accessible lors du congé du nouveau-né de la pouponnière

(ou de la chambre de sa mère, pour les milieux qui offrent la cohabitation du nouveau-né avec la mère). De plus, elle ne peut être utilisée pour le congé de la parturiente.

Cette différence de traitement résulte du financement provenant du

plan de redressement. Tous les secteurs de pratique en ont bénéficié à raison de 5 % en 2008 et en 2009. Dans le cas des hospitalisations, les tarifs ont été majorés de 3 % les deux années et le reste (4 % sur deux ans) a été appliqué à la mesure de congé. Dans le cas de l'obstétrique, l'ensemble des 5 % a été attribué au tarif des services. Le fait de limiter l'accès à cette mesure n'est pas le résultat d'un jugement de valeur, mais bien simplement d'une logique économique.

### *Évaluation demandée par une sage-femme*

En dehors du partage du suivi du travail par deux médecins, un clinicien qui détient une expertise obstétricale peut être appelé à évaluer des patientes ou leurs nouveau-nés à la demande d'une sage-femme.

*Le Dr Michel Desrosiers, omnipraticien et avocat, est directeur des Affaires professionnelles à la Fédération des médecins omnipraticiens du Québec. imédecins omnipraticiens du Québec. imédecins omniqualités* 

**Dorénavant, l'examen fait à la demande d'une sagede la consultation, selon** 

La réglementation qui régit la pratique des sagesfemmes oblige ces dernières à obtenir l'avis d'un médecin dans certaines situations durant le suivi prénatal ou postnatal et même à transférer la patiente à un médecin lorsque certains problèmes surviennent durant le travail ou l'accouchement. Il en va de même du nourrisson suivi par une sage-femme.

Par le passé, ces évaluations n'étaient pas considérées comme des consultations, car le libellé de la consultation prévoyait que celle-ci se faisait à la demande d'un médecin. Une demande de consultation faite par un autre professionnel de la santé (sage-femme, dentiste, optométriste) ne donnait donc pas droit à la rémunération de la consultation. Depuis le 1<sup>er</sup> juin 2009, des modifications ont été apportées à l'Entente, et ces examens

sont dorénavant rémunérés au même taux que la consultation en fonction de la nature de l'examen effectué. Le libellé vise autant l'examen de l'enfant que celui de la parturiente, fait à la demande d'une sage-femme. Du même coup, l'évaluation demandé par un

dentiste ou un optométriste est devenue payable au même taux que la consultation.

Pour donner droit au tarif de la consultation, l'évaluation doit être demandée par un des professionnels visés, et le médecin doit lui remettre un rapport écrit à son intention, faisant état de ses recommandations ou du traitement prodigué. Les modalités de facturation sont celles de la consultation, tout comme les codes et les tarifs. C'est la nature de l'examen requis et effectué qui détermine le code exact à utiliser, et donc le tarif.

#### *Partage de la rémunération de l'accouchement*

De longue date, la forme forfaitaire de la rémunération de l'accouchement a irrité plus d'un médecin. L'existence du forfait empêchait généralement un médecin qui avait prodigué des soins durant le travail d'être rémunéré pour ses services. Or, la pratique en

**femme est rémunéré au tarif le genre d'examen effectué.**

#### *Tableau*

*Services qui peuvent faire l'objet du partage des honoraires*

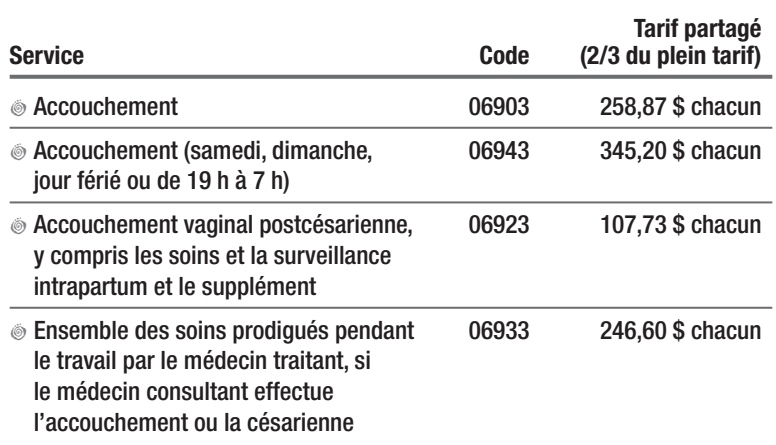

**Depuis le 1er juin, il est possible pour deux médecins qui ont participé à l'accouchement de convenir de partager la rémunération de l'accouchement, chacun recevant alors deux tiers du tarif prévu.**

#### *(Suite de la page 128)* ➤➤➤

« équipe » fait souvent en sorte que différents médecins se succèdent d'une journée à l'autre et prennent en charge des patientes en travail qui n'ont pas encore accouché. Sur une période d'une année ou deux, un certain équilibre du partage s'établit. Toutefois, l'irrita-

tion demeure, notamment parce que ces situations se produisent plus souvent lorsque la durée du travail est prolongée. Dans certains milieux, l'heure de changement de garde a été fixée à 21 h, ce qui réduit les « coupures » du fait que le médecin qui termine

sa garde peut plus facilement rester une heure ou deux de plus, au besoin, pour terminer un accouchement. Un tel fonctionnement ne semble cependant pas applicable partout.

Les parties ont donc convenu d'une solution. Depuis le 1<sup>er</sup> juin 2009, les médecins peuvent partager les honoraires de l'accouchement lorsque plus d'un médecin est appelé à intervenir en raison de « l'organisation locale des soins ou de la durée du travail ». Le plus souvent, ce mécanisme servira lors des « changements de garde » déjà évoqués. Parfois, il pourra servir en cas de non-disponibilité temporaire du médecin qui devait être présent pour l'accouchement. Le partage se fera généralement entre deux médecins, mais il pourrait exceptionnellement se faire entre trois.

Le partage vise la rémunération de l'accouchement ou ce qui en tient lieu. Les deux codes sont visés, que l'accouchement survienne de jour ou en heures défavorables. Le supplément pour un accouchement vaginal postcésarienne est aussi partageable, de même que l'ensemble des soins prodigués pendant le travail lorsqu'un consultant effectue l'accouchement ou la césarienne (*tableau*). Le supplément pour la délivrance d'un deuxième jumeau n'est pas visé par le partage. Seul le médecin qui effectue la délivrance du nouveauné peut le réclamer.

Enfin, lorsqu'un médecin omnipraticien agit comme consul-

tant et effectue une manœuvre obstétricale, l'accouchement ou la césarienne, le mécanisme de partage ne s'applique pas à lui. Il a droit à ses honoraires comme consultant ou pour le service rendu. Le ou les médecins qui ont fait appel à lui se partageront la rémunération assortie au code 06933 ou, lorsque le consultant

> s'en est tenu à effectuer une manœuvre obstétricale, la rémunération de l'accouchement.

Pour bénéficier du mécanisme de partage, les médecins doivent convenir d'y avoir recours, car son utilisation n'est pas obligatoire. Ce mécanisme est fixe,

chaque médecin recevant deux tiers des honoraires de l'accouchement.

Pour s'en prévaloir, chacun des médecins indique le nom et le numéro de pratique du ou des médecins avec lesquels il partage la rémunération dans la case « Diagnostics et renseignements complémentaires ». Il doit inscrire la lettre « A » dans la case « C.S. » et associer le modificateur 383 (dont la constante équivaut aux deux tiers du tarif de base) à chacun des actes visés par le partage, tout en ajustant le tarif en conséquence.

Nous venons de terminer notre traitement des particularités de la pratique obstétricale. Espérons que vous y voyez plus clair et pourrez dorénavant bénéficier pleinement de l'ensemble des mesures négociées pour ces activités. Le mois prochain, nous traiterons de l'inscription de clientèle. D'ici là, bonne facturation !